**US Bankruptcy Court District of Delaware**

# **Style Guide For Electronic Case Filing**

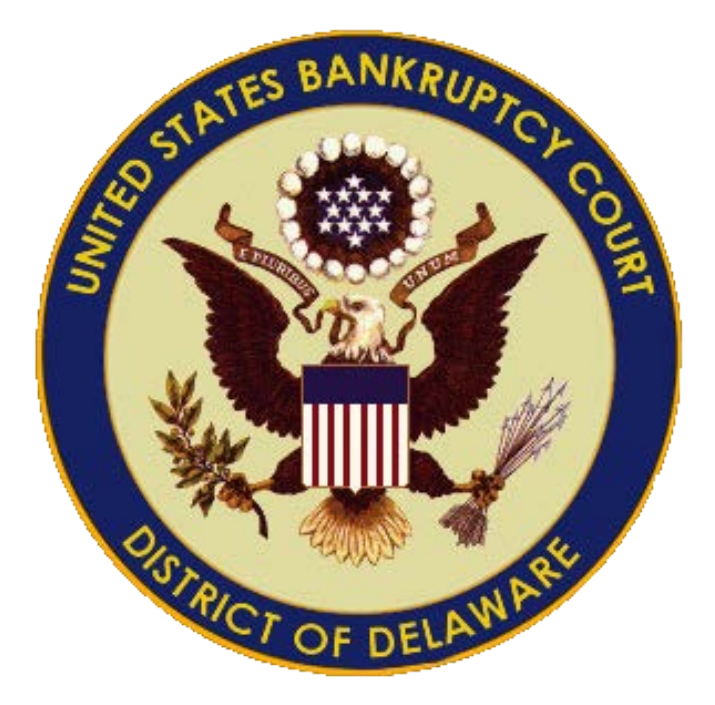

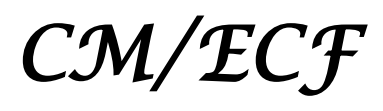

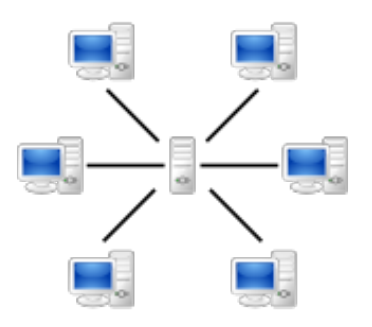

January 2019

# **Table of Contents**

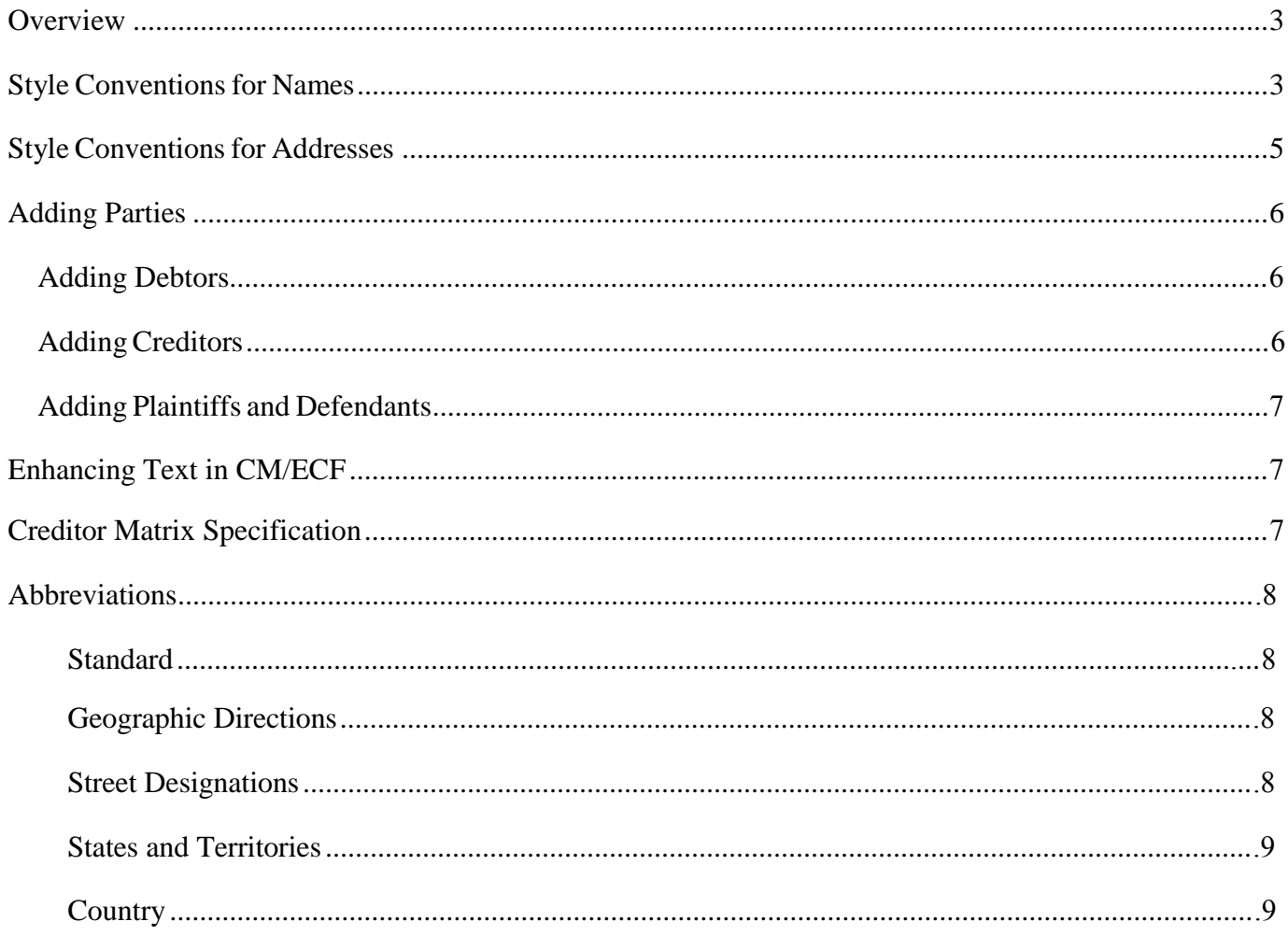

# **Style Guide For Electronic Case Filing**

### <span id="page-2-0"></span>**Overview**

This guide contains the preferred style practices for all users of the CM/ECF system in the District of Delaware. The purpose of this guide is to make everyone's task easier, whether they are entering data or searching the CM/ ECF database. The application of a common set of styles when creating docket entries results in information being captured and displayed in more uniform and predictable ways, thus reducing confusion and errors. In addition, style consistency is the key to efficient searches in CM/ECF since successful queries require exact matches on search data including punctuation, abbreviations, and upper or lowercase characters.

### <span id="page-2-1"></span>**Style Conventions for Names**

These style conventions apply to all names entered in the CM/ECF database.

#### *Note***: There is a maximum number of characters for each name field:**

Last Name: 200 First Name: 20 Middle Name: 20 Generation: 5 Title: 20

• Always use upper and lowercase characters for all names:

Patrick MacDougal Wallace D Smith Grover's Cookie Company

• Use only the following punctuation/characters:

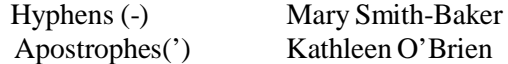

• Use single spacing between all names and initials.

J J Jones C W Bradford Ltd Edward V Gump

• When entering names that have upper and lowercase letters or hyphens, do **not** insert spaces.

Patricia DeLaGarza Patrick MacDougal Kathleen O'Brien Mary Smith-Baker

• If an individual does not have a middle name, leave that field blank. **Do not enter "NMI"** (no middle initial).

• Enter generations such as Jr, Sr., II, III in the **generation field ONLY**.

Enter Douglas Smith, Sr., as:

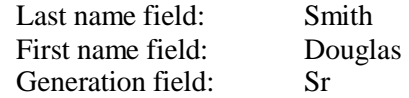

• If a party has multiple names such as *Robert Kramer John Martin*, do not abbreviate the extra names in the middle name field.

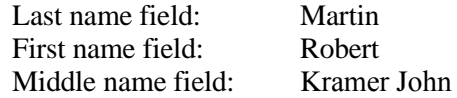

- Business names should be entered entirely in the **Last Name** field. Do **not** use the First or Middle Name fields when entering business names.
- Do **not** use the ampersand sign ( $\&$ ) for "and" unless it is part of a business name.

B & D Company Cameron & Associates J & J Trucking

- Do **not** use "/" at any time.
- Avoid abbreviations unless it is part of a business name on the petition or pleading.

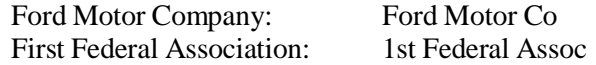

• Enter suffixes such as Jr., in the **generation field**.

Enter *Douglas Smith, Jr.* as:

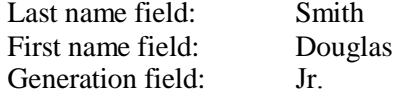

• Anything relating to Veterans Affairs should be entered as:

US Department of Veterans Affairs

• Child Support Enforcement Units should be entered with the county first, for example:

New Castle County Child Support Enforcement

Sussex County Child Support Enforcement

### <span id="page-4-0"></span>**Style Conventions for Addresses**

These style conventions apply to all debtor(s) or party addresses entered in the CM/ECF database.

- There are three (3) address lines available for the entry of address information. Always start entering address information on "Address 1." Do **not** leave blank lines before or between address items.
- Use integers instead of spelling out any numbers. (i.e., use "1,2,3,"  $1<sup>st</sup>$ ,  $2<sup>nd</sup>$ ,  $3<sup>rd</sup>$  instead of "one, two, three," or "first, second, third." Never use a lowercase "L" (i.e., l) in the place of the symbol for "one" or "first" (i.e., 1st).

These style conventions apply to all creditor addresses entered in the CM/ECF database. You can enter up to ten creditors in a text box.

• Type business name "c/o" [in care of] designation on line two if such information is available. Start entering information in the following order (each of the following items should be on a separate line):

> Building name (if any) Street Address (if any) Post Office Box (if any)

US Courthouse Building 123 Main St P.O. Box 123

• When entering creditors only use the second and/or third line of the address text box for the building name, suite number, floor, firm name, or attention.

> Cookie Factory Inc Attn Grover Smith First National Cookie Blvd 123 Cookie Street Chicago IL 60604

- Do not include account number(s) listed in the creditor address. The Judicial Conference policy on privacy prohibits the inclusion of account numbers in the case file.
- Use the full nine-digit zip code, if available.
- When entering a phone number and/or fax number, do **not** add slashes. You can use either parenthesis or hyphens.

(213) 555-5555; or 213-555-5555

• Foreign addresses must have the full name of the post office and country of destination printed in capital letters.

Alfonso Diaz Rio de Danubec y Rio Florido CD JUAREZ CHIHUAHUA MEXICO #1050

Sgt John Company 237 Armor Unit #21103 Box 512 APO AE 09014

# <span id="page-5-1"></span>**Adding Parties**

Opening cases in CM/ECF consists of adding the names of debtors, joint debtors, plaintiffs, and defendants to cases. As cases progress, creditors and other parties are added as well. Consistently adding names and addresses with the same formats and abbreviations aids in the search for and retrieval of these records, which prevents duplicate entries. Access to this information is vital to the court, the bar and the general public. *When adding new parties to the CM/ECF database, the names should conform with standard punctuation and spacing conventions listed in the Style Conventions for Names section of this Guide.*

#### **Adding Debtors**

- Add debtors to cases using names and addresses exactly as they appear on the petition or complaint following the same formats and abbreviations. In most cases, you will **not** find debtors or joint debtors when you search the CM/ECF database. You will have to add them to the database and the case as a new party.
- If the search for a debtor's name is successful, select the debtor only if the name is an exact match. Then UPDATE the debtor's address to match the current filing.
- Make an entry in the SSN box or the Tax ID box even if the social security number for an individual debtor or tax identification number for a business debtor is unknown.

#### *Note:* **If a debtor has been issued an ITIN, place this information in the SSN box and not the Tax ID box.**

#### **Use the following format for unknown numbers.**

SSN: 000-00-0000 Tax ID: 00-0000000

#### **Adding Creditors**

• Add creditors to cases using names already in the CM/ECF database if at all possible. When you search for a creditor, you will probably find the party in the CM/ECF database.

Creditors (such as Ford Motor Credit) are added to many different cases. Ideally, there should be only one Ford Motor Credit party in the CM/ECF database. This greatly simplifies searching when adding parties and querying cases.

For instance, it is better to add Ford Motor Credit to all cases even if that is not the exact name used on a document being docketed. The idea is to avoid adding name variations for a single creditor.

<span id="page-5-0"></span>For example: Enter **Ford Motor Credit** instead of the following variables:

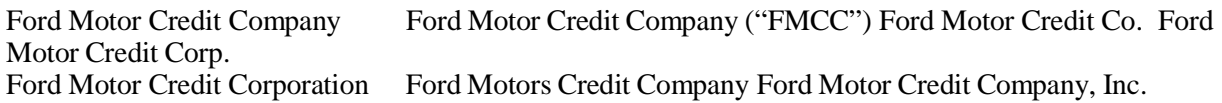

The proliferation of different names for the same creditor makes searching frustrating and time consuming.

- Do **not** add a title for creditors.
- Make sure to select the creditor party role.

#### <span id="page-6-0"></span>**Adding Plaintiffs and Defendants**

- Add plaintiffs and defendants to adversary proceedings using names exactly as they appear on the complaint only after searching the database for the parties. It is likely that you will find them in the database and can select rather than add the parties. Make sure to add the address when adding plaintiffs and defendants (if available).
- Enter additional text (i.e. "*a Delaware Corporation"* in the Party Text field; not in the party name field.
- When selecting a Chapter 7 trustee as a plaintiff, choose the Trustee already in CM/ECF, and if necessary add additional text *"Chapter 7 Trustee for the estate of..."* in the party text field.
- Enter aliases in the separate alias field, not in the party name field.

## **Enhancing Text in CM/ECF**

CM/ECF filers must **not** use ALL UPPER CASE LETTERS when enhancing text to complete a docket entry. When enhancing a docket entry, use the standard upper and lower case format only.

• For example, when enhancing text for a Declaration docket event, use standard upper and lower case letters:

Declaration re: John Doe in support of debtor's motion

• The additional text you add **should not look like the following**:

Declaration re: JOHN DOE IN SUPPORT OF DEBTOR'S MOTION

# **Creditor Matrix Specification**

When submitting a Creditor list, it must be submitted in a court-approved electronic format, or by direct submission to the court over the Internet through the ECF System. The file shall be in the appropriate text extension (.txt). The Master Mailing List of Creditors should meet the following specifications:

- The name and address of each creditor must be six lines or fewer.
- Each line may contain no more than 40 characters in length including spaces.
- Names and addresses should be left justified (no leading spaces).
- If attention lines are used, they should appear on the second line of the address.
- City, State, and ZIP Code must be on the last line.
- All States must be two-letter abbreviations in capital letters only.
- If a nine-digit ZIP Code is used, a hyphen must separate the first five digits from the last four digits.
- Each creditor must be separated by two blank lines.
- Do not use punctuation, except for one comma between city and state (for example Wilmington, DE 19803).

Filing of a hard copy of the Master Mailing List of Creditors, in addition to the copy that is electronically filed with the petition, is not required.

# <span id="page-7-2"></span><span id="page-7-1"></span>**Abbreviations**

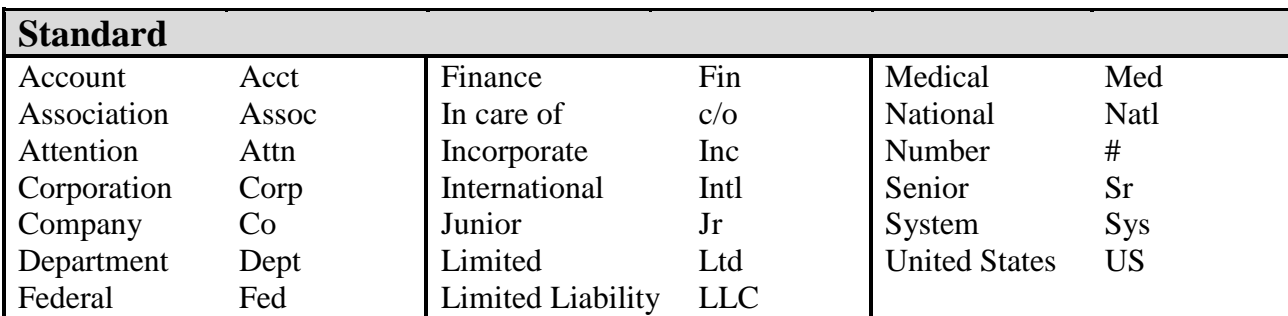

When abbreviating, use abbreviations from these approved abbreviations lists.

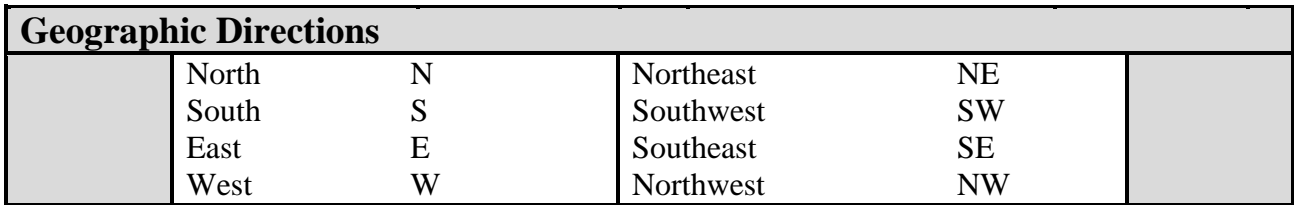

<span id="page-7-0"></span>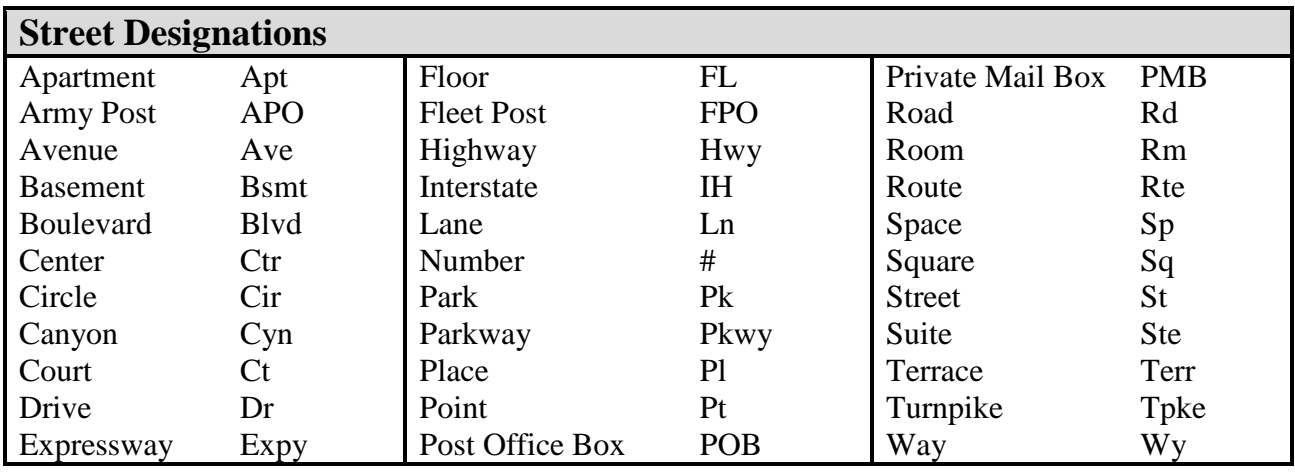

<span id="page-8-0"></span>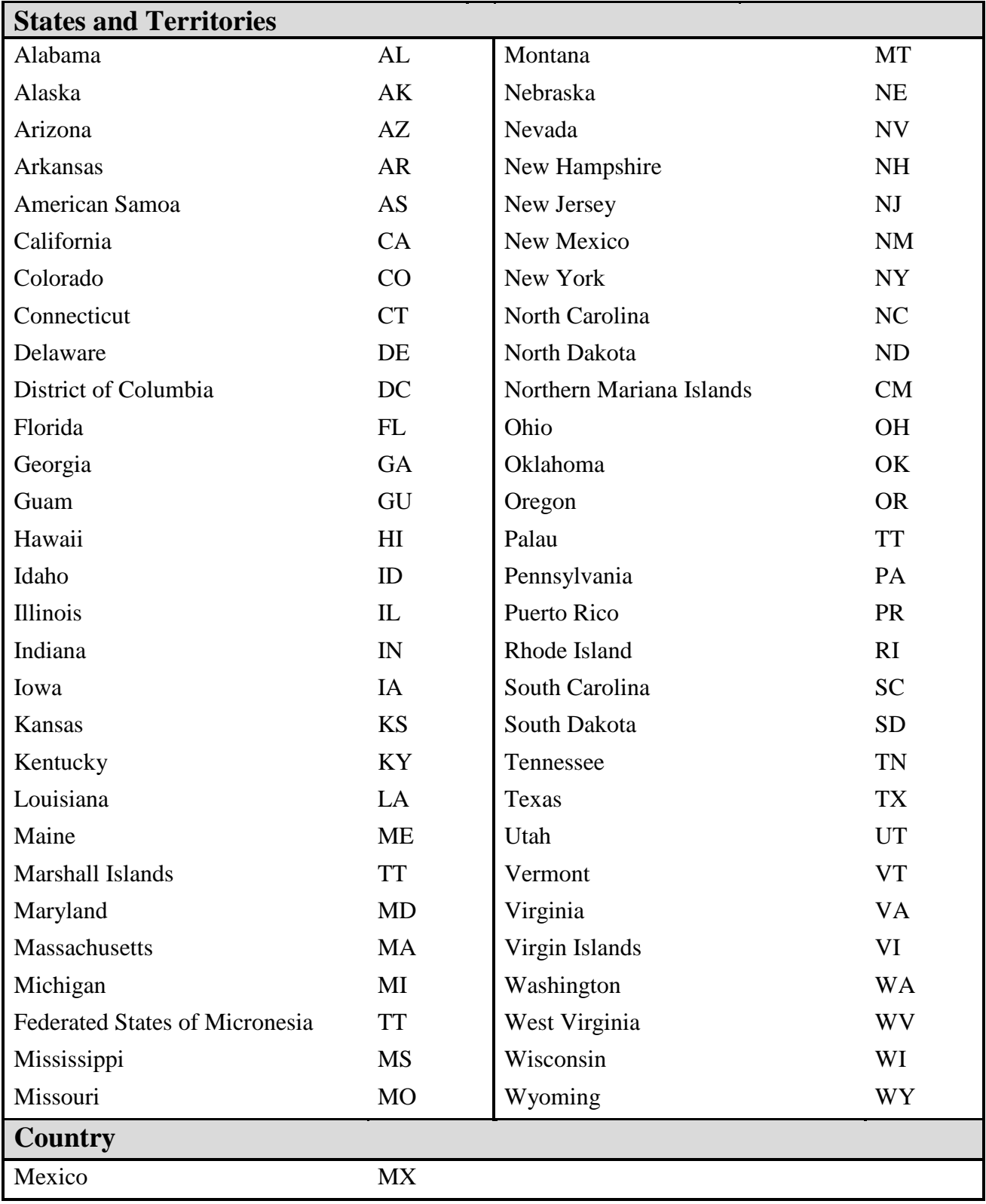